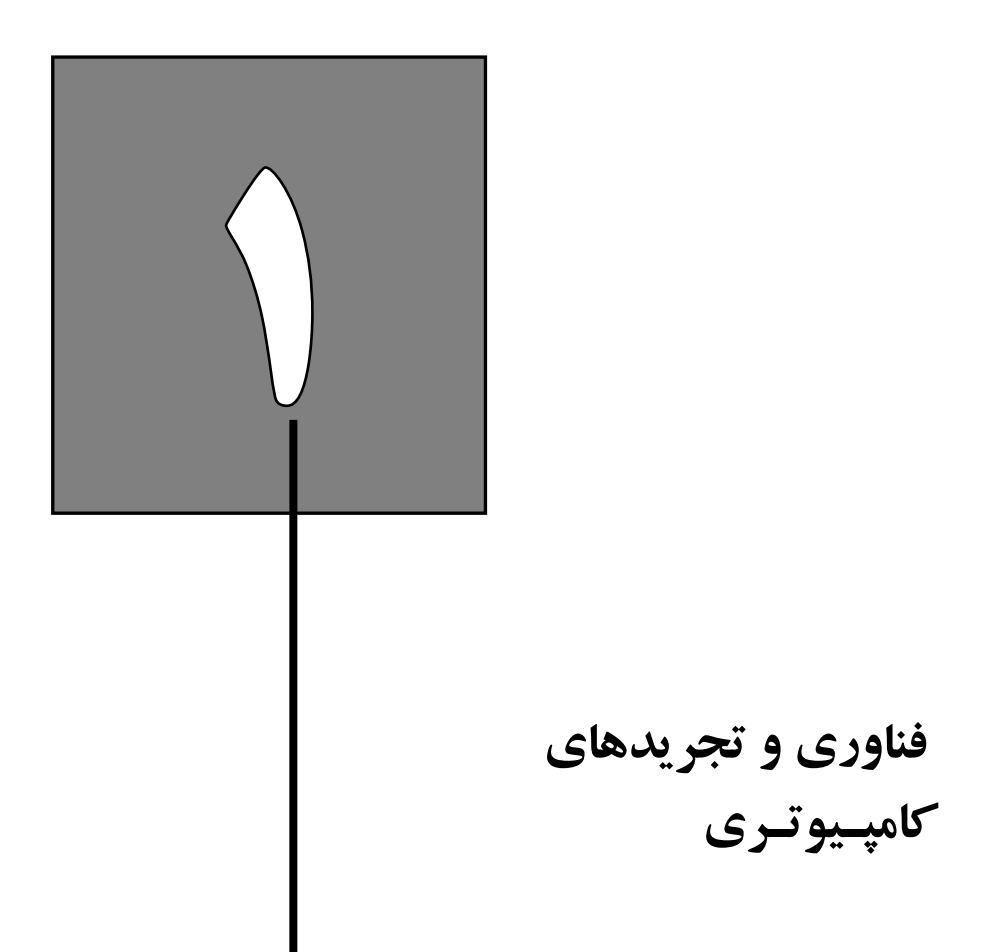

تمدن با افزايش تعداد عملياتي كه ميتوانيم بدون فكر كردن انجام دهيم، پيشرفت ميكند.

آلفرد نورث وايت هد ـ مقدمهاي بررياضيات 1911

 $\sqrt{2}$ 

**تمرين 1-1** 

بهترين كلمه يا عبارت مطابق با پرسش هاي پس از كلمات فهر ست شده را انتخـاب كنيـد . از اعـداد سـمت راست كلمات براي جواب استفاده كنيد. هرپرسش فقط يك پاسخ دارد.

-1 دنياي مجازي -2 كامپيوترهاي روميزي -3 سرويسدهندهها -4 سرويسدهندههاي انتهايي -5 ابر كامپيوترها -6 ترابايت -7 پتابايت -8 مراكزداده -9 كامپيوترهاي جاسازي شده -10 پردازندههاي چند هستهاي RAM -12 VHDL -11 -13 CPU -14 سيستم عامل -15 كامپايلر -16 بيت -17 دستورالعمل -18 زبان اسمبلي -19 زبان ماشين -20 C -21 اسمبلر -22 زبان سطح بالا -23 نرمافزار سيستمي -24 نرمافزار كاربردي -25 كوبول -26 فرترن

**1-1-1** [2] <1-1> كامپيوتري براي راهاندازي برنامههاي بزرگ كـه معمـولاً از طريـق شـبكه قابـل دسترسي است.

 2 بايت <sup>o</sup><sup>5</sup> <sup>o</sup><sup>1</sup> يا <sup>15</sup> **2-1-1** [2] <sup>&</sup>lt;1-1<sup>&</sup>gt; **3-1-1** [2] <1-1> دستهاي از كامپيوترها كه از صدها تا هزاران پردازند ه تشكيل شده و حافظه ي آنهـا در حد ترابايت و بيشترين قيمت و كارآيي را دارند. **4-1-1** [2] <1-1> كاربردهاي افسانهاي امروز علم كه در آيندهي نزديك بهوقوع خواهند پيوست. **5-1-1** [2] <1-1> نوعي از حافظه كد حافظه با دسترسي تصادفي ناميده ميشود. **6-1-1** [2] <1-1> بخشي از كامپيوتر كه واحد پردازشگرمركزي نام دارد. **7-1-1** [2] <1-1> هزاران پردازنده كه تشكيل يك خوشهي بزرگ را ميدهند. **8-1-1** [2] <1-1> ريزپردازندههاي داراي چند پردازنده در يك تراشه **9-1-1** [2] <1-1> كامپيوترهاي روميزي بدون ص فحه نمايش يا صفحه كليد كه معمولاً از طريق شـبكه قابل دسترس هستند. **10-1-1** [2] <1-1> كامپيوتري كه براي اجـراي يـك كـاربرد از پـيش تعيـين شـده يـا مجموعـه اي از نرمافزارها به كار ميرود. **11-1-1** [2] <1-1> زبان خاص براي توصيف اجزاي سختافزاري

2 طراحي و معماري كامپيوتر

**12-1-1** [2] <1-1> كامپيوتر شخصي ارزان با كارآيي خوب براي يك كاربرد **13-1-1** [2] <2-1> برنامهاي كه دستورات را از زبان سطح بالا به زبان اسمبلي تبديل ميكند. **14-1-1** [2] <2-1> برنامهاي كه دستورالعملهاي نمادي را به دستورالعملهاي دودويي تبديل ميكند. **15-1-1** [2] <2-1> زبان سطح بالا براي پردازش دادههاي تجاري **16-1-1** [2] <2-1> زبان دودويي كه پردازنده ميفهمد. **17-1-1** [2] <2-1> فرمانهايي كه پردازنده ميشناسد. **18-1-1** [2] <2-1> زبان سطح بالا براي محاسبات علمي **19-1-1** [2] <2-1> نمايش نمادي دستورالعملهاي ماشين **20-1-1** [2] <2-1> واسط بين برنامههاي كاربر و سختافزار كه سرويسهاي و نظارتهاي گوناگوني را ارائه ميكند. **21-1-1** نرمافزار و برنامههاي ايجاد شده توسط كاربر **22-1-1** عدد دودويي (مقدار o يا 1) **23-1-1** [2] <2-1> لايهي نرمافزاري بين نرمافزار كاربردي و سـخت افـزار كـه شـامل سيـستم عامـل و كامپايلرهاست. **24-1-1** [2] <2-1> زبان سطح بالا براي نوشتن نرمافزارهاي كاربردي و سيستمي **25-1-1** [2] <2-1> زبان قابل حمـل مركـب از عبـارات جبـري و نوشـتاري كـه ب ايـد قبـل از اجـرا در كامپيوتربه زبان اسمبلي تبديل شود. 2 بايت <sup>o</sup><sup>4</sup> <sup>o</sup>1 يا <sup>12</sup> **26-1-1** [2] <sup>&</sup>lt;2-1<sup>&</sup>gt;

## **تمرين 3-1**

سه پردازندهي متفاوت 1P ، 2P و 3P يك مجموعهي دستورالعمل را با آهنگ پالس ساعت و CPI مطـابق با جدول زيراجرا ميكنند.

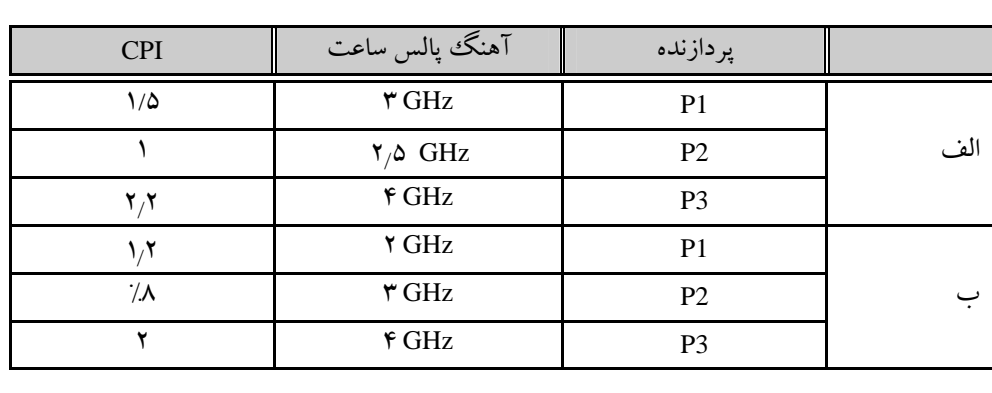

فصل اول: فناوري و تجريدهاي كامپيوتري **3**

**1-3-1** [5] <4-1> كدام پردازنده بيشترين كارآيي را برحسب دستورالعمل در ثانيه دارد؟

 **2-3-1** [ o1> [4-1 <اگرهرپردازنده يك برنامه را در o1 ثانيه اجرا كنـد، تعـداد چرخـههـا وتعـداد دستورالعملها را به دست آوريد.

**3-3-1** [ o1> [4-1 <ميخواهيم زمان را بـه انـدازهي o 3 % كـاهش دهـيم امـا ايـن كـار CPI را o 2 % افزايش ميدهد. براي اين كاهش زمان بايد آهنگ پالس ساعت چقدر باشد؟

در مسألههاي بعدي از جدول زيراستفاده كنيد:

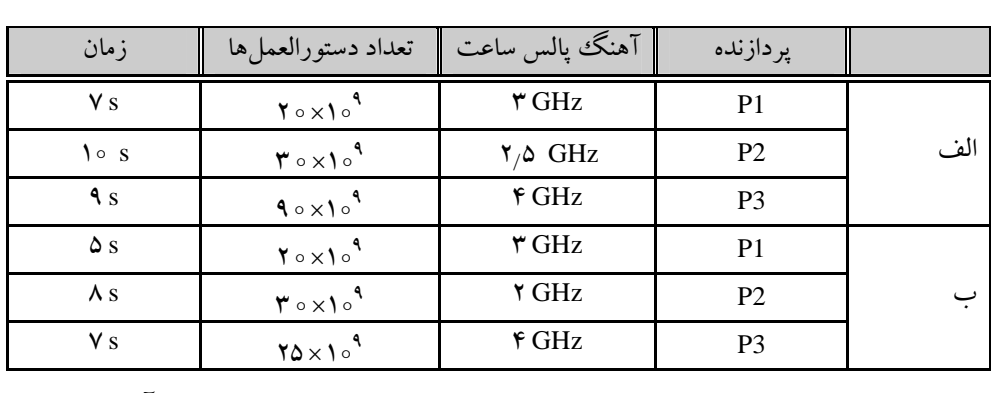

**4-3-1** [ o1> [4-1 <IPC) دستورالعملها در هر چرخه) را براي هرپردازنده به دست آوريد. **5-3-1** [5] <4-1> آهنگ پالس ساعت را براي 2P به گونهاي كه زمان اجـراي آن را بـه زمـان اجـراي

**6-3-1** [5] <4-1> تعداد دستورالعملهاي 2P را كه زمان اجراي آن را به زبان اجراي 3P كاهش دهـد به دست آوريد.

**تمرين 9-1** 

1P كاهش دهد بدست آوريد.

اگرچه توان پويا منبع اوليه ي تلفات توان در CMOS است، اما جريـان نـشتي، تـوان ايـستاي V×I<sub>leak</sub> را تلف ميكند. هرچه ابعاد تراشه كمتر باشد، توان ايستا قابل توجه تراست. فـرض كنيـد تلفـات تـوان پويـا و ايستا براي چند نسل پردازنده داراي مقاديرزيرباشد:

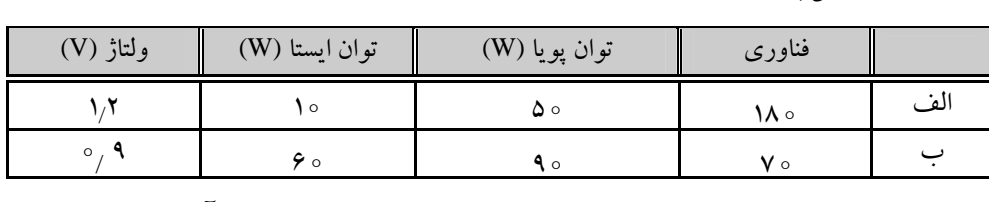

**1-9-1** [5] <5-1 > درصد توان تلف شده كل را در مقايسه با توان ايستا به دست آوريد.

 **2-9-1** [5] <5-1 > اگر توان تلف شده ي كل o%1 كاهش يابد در حالي كه توان ابستا در حد توان كل مسألهي قبل، حفظ شود، براي باقي ماندن جريان نشتي در همان مقدار، ولتاژ چقدر بايد كاهش يابد؟

4 طراحي و معماري كامپيوتر

**3-9-1** [5] <5-1 > نسبت توان ايستا به توان پويا را براي هر فناوري به دست آوريـد . اكنـون تـوان تلـف شدهي پويا را براي نسخههاي مختلف يك پردازندهي مشخص براي سه ولتاژ جدول زير در نظر بگيريد: o بـه دسـت / **4-9-1** [5] <5-1 > با فرض اينكه نسبت توان ايستا به پويا، %6 باشد، توان ايـستا در V 8 آوريد.

**5-9-1** [5] <5-1 > با فرض مقادير به دست آمـده در مـسأله ي (1-9-1) ، تـوان تلفـاتي ايـستا و پويـا را محاسبه كنيد.

**6-9-1** [5] <5-1 > ميانگين هندسي تغييرات توان را بين نسخهها تعيين كنيد.

فصل اول: فناوري و تجريدهاي كامپيوتري **5**